## **Manuale Operativo**

- [Home](https://wiki.nuvolaitalsoft.it/doku.php?id=guide:avcp:home_l190)
- [Importazione Dati](https://wiki.nuvolaitalsoft.it/doku.php?id=guide:avcp:importazione_dati_l190)
- [Raccolte contratti](https://wiki.nuvolaitalsoft.it/doku.php?id=guide:avcp:raccolte_contratti_l190)
- [Gestione dell'archivio soggetti e raggruppamenti](https://wiki.nuvolaitalsoft.it/doku.php?id=guide:avcp:sogg_ragg_l190)
- [Validazione dei Dati](https://wiki.nuvolaitalsoft.it/doku.php?id=guide:avcp:validazione_dati_l190)
- [Tipologia dell'affidamento](https://wiki.nuvolaitalsoft.it/doku.php?id=guide:avcp:tipo_affidamento_l190)
- [Revisione dei contratti](https://wiki.nuvolaitalsoft.it/doku.php?id=guide:avcp:revisione_contratti_l190)
- [Esportazione XML ANAC](https://wiki.nuvolaitalsoft.it/doku.php?id=guide:avcp:exp_dati_l190)
- [Report dati AVCP](https://wiki.nuvolaitalsoft.it/doku.php?id=guide:avcp:report_dati_l190)

From: <https://wiki.nuvolaitalsoft.it/>- **wiki**

Permanent link: **[https://wiki.nuvolaitalsoft.it/doku.php?id=guide:avcp:manuale\\_operativo](https://wiki.nuvolaitalsoft.it/doku.php?id=guide:avcp:manuale_operativo)**

Last update: **2022/12/13 09:05**

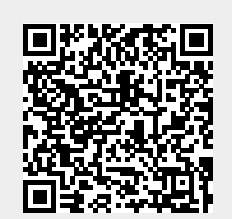